# **Datasheet**

Arduino Open Source Programmable Logic Control PLCARD19RP

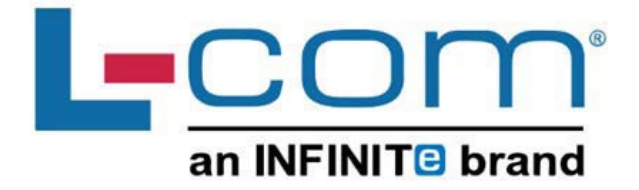

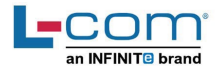

#### **Technical Features** PLCARD19RP

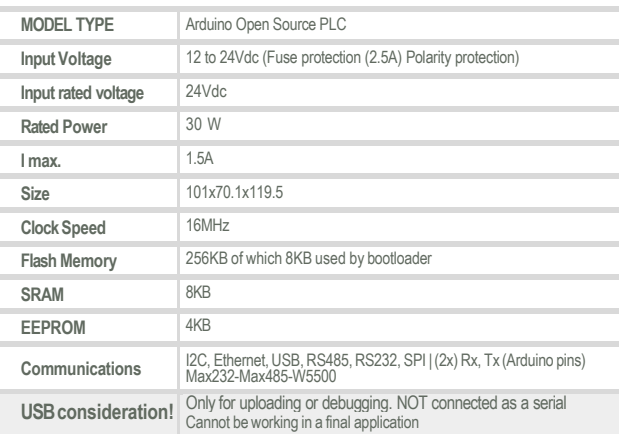

#### General Features

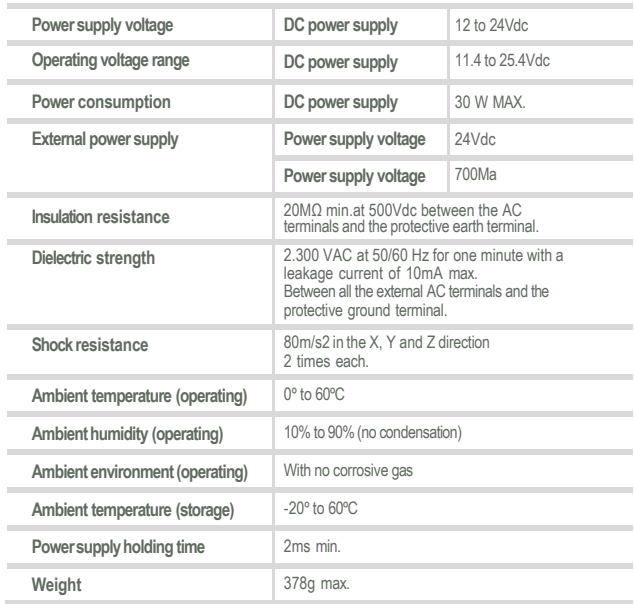

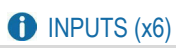

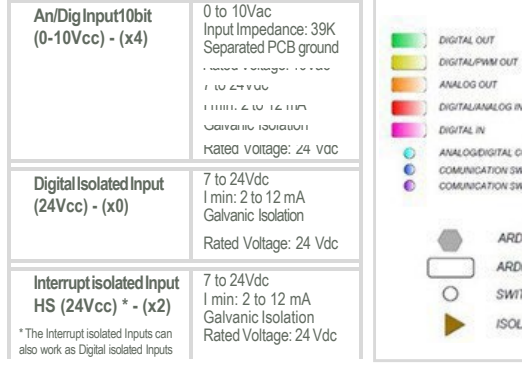

**Expandability**<br>| I2C - 127 elements - Serial Port RS232/RS485

#### OUTPUTS (x11)

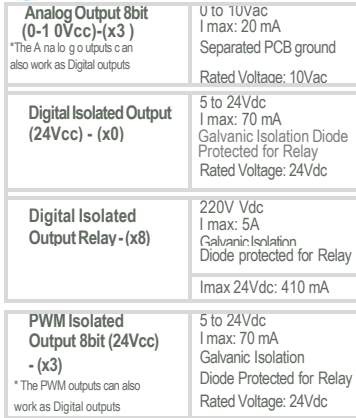

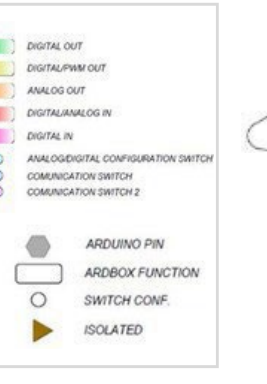

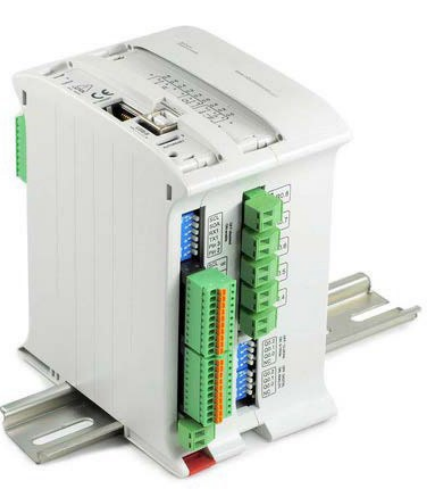

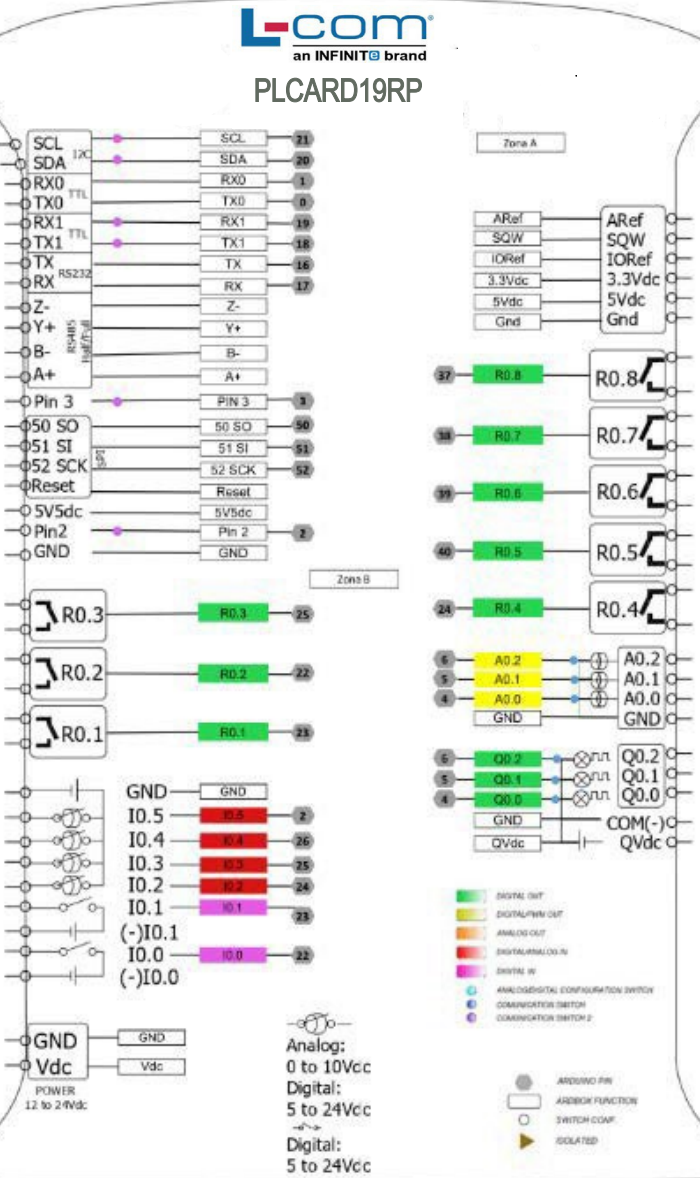

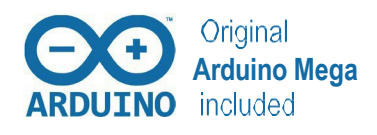

DataSheet Rev. 20230420 DataSheet Rev. 20230420

 $\circ$   $\circ$   $\circ$   $\circ$ 

 $\frac{1}{12}$ 

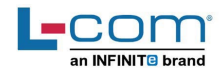

#### **Performance Specifications**

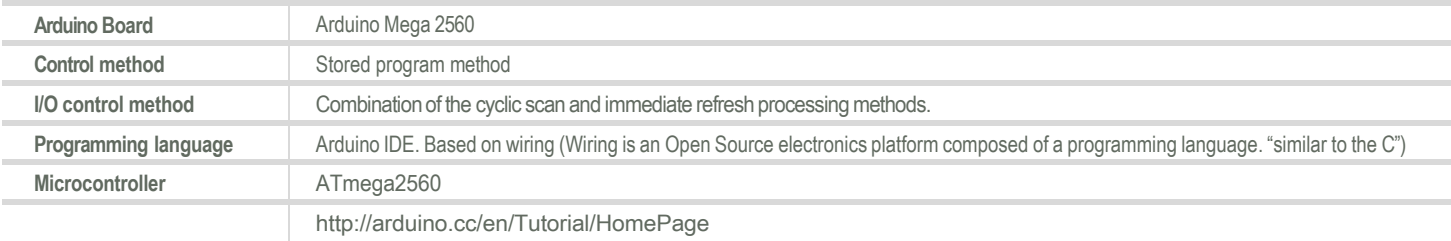

## **Install Arduino IDE** and the LCOM boards **Warnings**

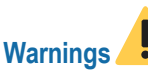

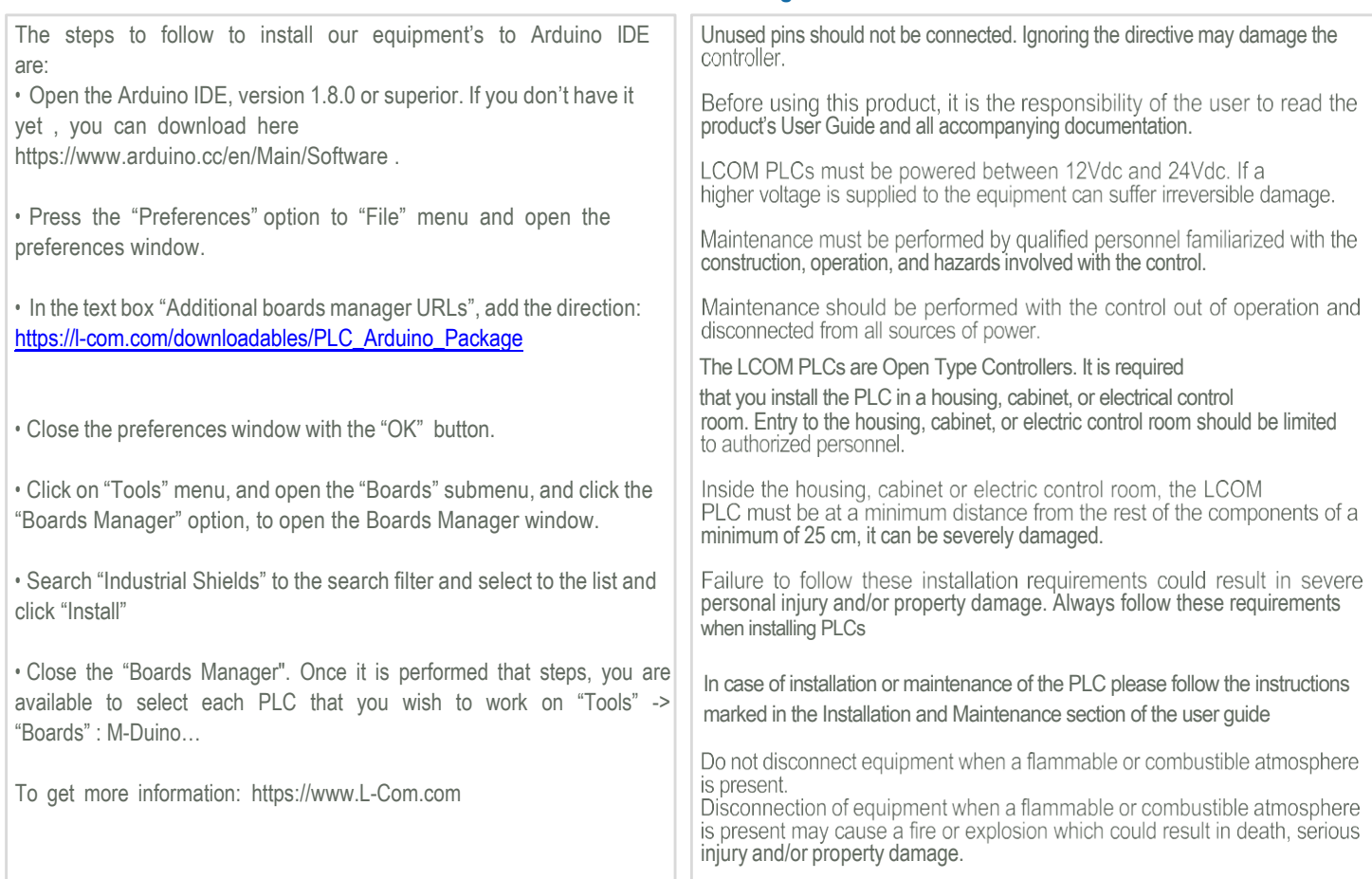

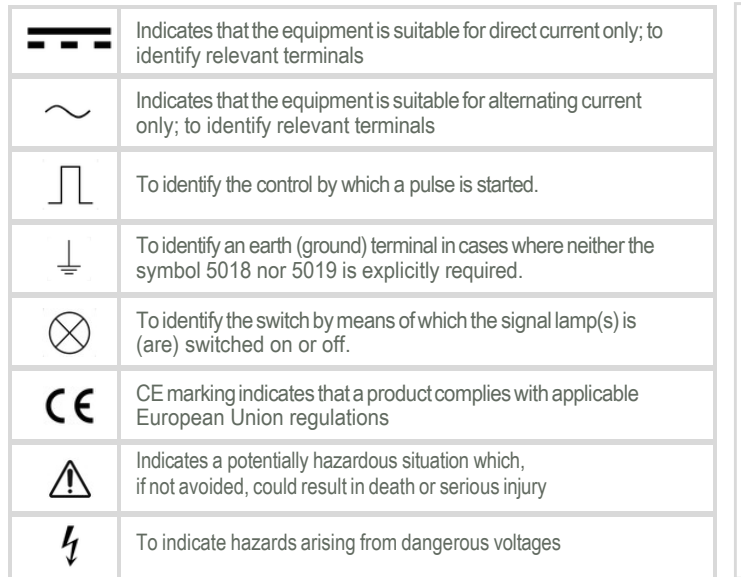

### **Symbology Technical Support**

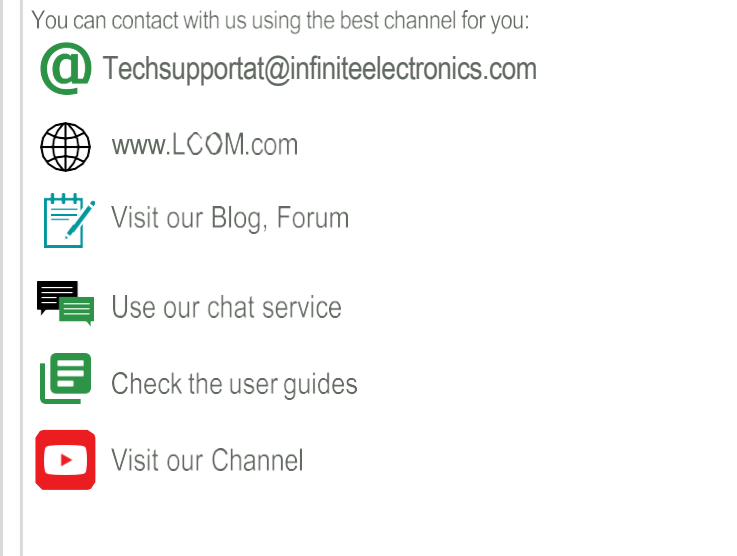